### **Anmeldung**

### **Teilnehmer**

Bitte melden Sie sich über dieses Formular oder über unsere Homepage an (QR-Code auf der anderen Seite scannen), um sich für die Seminare zu registrieren.

Die gewünschten Termine bitte ankreuzen:

#### **Teil 1: Samstag, 07.09.2024 (Präsenz)**

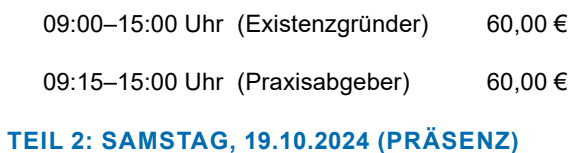

 $\Box$  08:30–15:30 Uhr (Existenzgründer) 60.00 €

#### **Teil 3: Samstag, 11.01.2025 (Webinar)**

08:45–16:10 Uhr (Existenzgründer) 60,00 €

Veranstaltungsort für die Präsenzveranstaltungen: Kassenärztliche Vereinigung Thüringen Zum Hospitalgraben 8 99425 Weimar

An dem Webinar können Sie bequem von Ihrem PC, Laptop oder mobilem Endgerät aus teilnehmen.

Bei Fragen wenden Sie sich bitte an Silke Jensen:  $Tel: 0.3643.559-282$ Fax: 03643 559-229 E-Mail: fortbildung@kvt.de

Jetzt QR-Code scannen und in den Newsletter-Verteiler eintragen lassen:

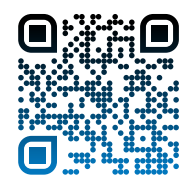

#### Rechnungslegung:

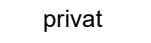

 $\Box$  dienstlich

Titel, Vorname, Nachname:

Formular senden

Fachrichtung:

Praxis/Institution:

Straße, PLZ, Ort:

E-Mail:

Ort, Datum, Unterschrift:

Vertragsarztstempel (falls vorhanden)

# **Praxistage für Existenzgründer**

*könnte hätte*

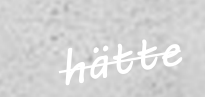

*würde*

*sollte*

*JETZT STARTEN!*

**Teil 1: – Präsenz 07.09.2024 Teil 2: – Präsenz 19.10.2024 Teil 3: – Webinar 11.01.2025**

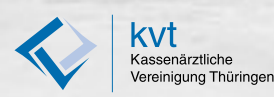

# **Teil 1: 07.09.2024 Präsenz**

## **Teil 2: 19.10.2024 Präsenz**

#### **Existenzgründer**

» 09:00–09:15 Uhr Begrüßung durch die Veranstalter

- » 09:15–10:30 Uhr Voraussetzung für die kassenärztliche Zulassung
- » 10:40–11:40 Uhr Der opitmale Finanzierungsmix

» 12:00–13:00 Uhr Clevere Steuerstrategie für Ärzte

#### **Praxisabgeber**

#### » 09:15–09:30 Uhr

Begrüßung durch die Veranstalter

- » 09:30–10:30 Uhr Praxisverkauf: Nutzen Sie die steuerlichen Gestaltungsspielräume
- » 10:40–11:40 Uhr

Nachfolgeplanung: Möglichkeiten nach **Zulassungsrecht** 

» 12:00–13:00 Uhr

So wird die Praxisabgabe zum finanziellen Erfolg!

#### **Existenzgründer & Praxisabgeber**

» 13:30–14:30 Uhr

Fallen in der Vertragsgestaltung rund um die Niederlassung/Praxisabgabe

» ab 14:30 Uhr

Offene Fragen und Schlussworte

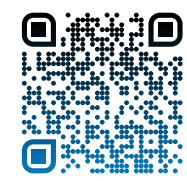

#### **Existenzgründer**

#### » 08:30 Uhr »Begrüßung«

- » 08:30–09:15 Uhr »Verordnung«
	- Verordnung von Arzneimitteln
	- Medikationskatalog
	- Heilmittel u. andere verordnungsfähige Leistungen
	- Sprechstundenbedarf
- » 09:25–10:10 Uhr »Rechtsabteilung«
	- Fragen aus der Praxis
- » 10:25–11:30 Uhr »EDV in der Arztpraxis«
	- Hardware/Software
	- • KV-Safenet; Telematik
	- • Sicherheitsaspekte

#### » 11:40–12:25 Uhr »Qualitätssicherung«

- Genehmigungspflichtige Leistungen
- • Qualitätsmanagement; Fortbildungspunkte
- • Terminservicestelle

#### » 13:10–14:25 Uhr »Abrechnung«

- • Honorarsystem; Plausibilitätsprüfung
- Abschlagszahlungen
- • Honorarbescheid
- » 14:35–15:00 Uhr »Ärztlicher Bereitschaftsdienst«
	- Strukturen/Organisation
	- Teilnahme/Befreiung
	- • Fahrdienst/Sitzdienst
	- • Fachärztliche Dienste
	- Unsere Vermittlungszentrale
- » 15:10–15:30 Uhr »Verträge«
	- Überblick zu sonder- und selektivvertraglichen **Möglichkeiten**
	- Wo finde ich Informationen?
	- Hinweise zur Teilnahme/Genehmigung

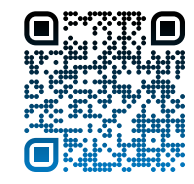

# **Teil 3: 11.01.2025 Webinar**

#### **Existenzgründer**

- » 08:45–09:00 Uhr »Begrüßung«
- » 09:00–10:00 Uhr »Datenschutz und **Schweigepflicht«** 
	- Rechtliche Grundlagen
	- Hinweise zum Datenschutz im Empfangs-, Warte- und Behandlungsbereich
	- Umgang mit Patientenakten und Aufbewahrungspflichten
	- Datenübermittlung und Archivierung
- » 10:10–11:10 Uhr »Praxisorganisation«
	- • Terminmanagement, Bestellsystem, Recallsystem
	- Praxisorganisation (strukturierte Praxisabläufe)
	- QM (incl. Fehlervermeidung zur Kostensenkung, Risikomanagement, Notfallmanagement)
	- Raumplanung
- » 11:20–12:20 Uhr »Finanzierung/Investitions- und Kostenanalyse (INKO)«
	- Konkrete Finanzierungsplanung auf die eigene Praxis bezogen
- » 12:50–13:50 Uhr »Mitarbeiterführung«
	- Führungsverhalten und Motivation der Mitarbeiter
	- Kommunikation und Gesprächsführung
	- • Konfliktmanagement
	- Sinnvolle Maßnahmen zur Gesundheitsförderung
- » 14:00–15:00 Uhr »Versicherungen«
	- Hinweise zu möglichen Versicherungen
- » 15:10–16:10 Uhr »Website-Gestaltung«
	- Gesetzliche und berufsrechtliche Vorgaben
	- • Ansprüche an eine moderne Arztwebsite
	- Wie finde ich einen geeigneten Dienstleister?

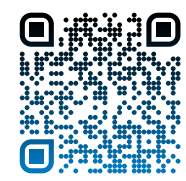